**Agena License Key**

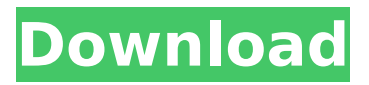

# The primary purpose of Agena is to provide a flexible and usable platform of programming by offering a large set of tools and a convenient point of entry. The syntax of Agena is, for the most part, very similar to that of the widely used Algol 68. On

the other hand, Agena introduces and also supports some features from a variety of languages such as LUA, SQL or Maple. Agena is a procedural language that offers a small set of basic functions for mathematical and graphics operations, as well as a large set of functions that provide an

environment in which to develop software. For instance, it is possible to define procedures in Agena to write programs of various fields, such as: - Scientific applications: procedures that can be used to program scientific applications to perform various calculations; - Business applications: procedures

#### that can be used to write programs to solve business-specific problems; - Educational applications: procedures that can be used to program educational applications like tools, toys, etc. There are also functions that can be used to control and manipulate the movements of sprites in

a very convenient way, which will enable the development of very creative and interesting applications. Agena has the usual data types that a programming language must provide, such as boolean, integer and floating point. It also has data types for more complex types such as rational, complex, null,

vector and thread. Another important characteristic of Agena is that it offers procedures with a full lexical scope, meaning that a procedure can use a variable defined outside of its own scope. Under the hood, Agena is developed to provide a maximum level of performance using the

most appropriate algorithms. Unlike other programming languages, Agena does not require the introduction of libraries or third-party components, something that can slow down the entire process of developing software. Agena VS Abot: Agena is based on the same functional design as

Agena, meaning that users can develop a wide range of applications using Agena without the need to install third party libraries. Agena is a free and open source programming language. Agena VS Maple: Agena VS Maple is a set of extensions and features that Agena includes, which were acquired

from Maple, a package manager of the Maple programming language. This packages allow users to extend the capabilities of their programs and products, at the same time making them easier and faster to maintain and update. The package manager is found in the package.agena.kit

# Agena is a programming language that offers much comfort and satisfaction to its users, with the latter being able to develop code quite easily. -Agena supports a variety of data types, both complex and simple numbers, as well as booleans, null, vectors,

and threads. -Agena supports procedures, which can have a full lexical scope. -The use of procedures is supported by a set of commands (placeholders) that users can put them in any part of their code. -The user can enter the code, or write it in AgenaEdit, which is part of the package. AgenaSyntax:

Agena is built in a language-like syntax, making it easy to understand for users. The syntax of the language is used to create programs, and it is written from the top down to the bottom. The following notations describe the syntax of the language, as it is shown in the screen of

the introductory guide: { - means an empty line - } (type-of-command) (name) (parameters) (type) (+) / (-) (type-of $common) = (name)$ (parameters) (type) (placeholder) (name) (placeholder)  $(credentials) = (type)$ +... When a command is entered, the typed portion is immediately

taken from the console. Agena can be entered using the following commands: + An empty line used to enter the next command - The command '>' and the signs from the top down to the bottom. {b code} (right) + (right) ' and '\*' commands are used to insert a line break. The following notations

describe the commands of the language: {b\_code} (description) This command is used to enter the description of the command. {name} (description) This command is used to enter the name of the command. {parameters} (description) This command is used to enter the b7e8fdf5c8

# Write code in Agena, do the best things you can. Agena will let you do anything. With Agena, it is not enough to make software useful for a single application. It is not enough to write the routines and procedures that will make your software work. You must

push it to the limits of what it can do. When you have perfected the routines and procedures that make your software work, make them run as fast as possible. In Agena you can solve the problem of variables. There is no number of variables that is too many, and no number that is too few. The task

is to make the variable you use as few as possible. With the new function MakeList, you can create many lists of the same type of variables. They can be applied to a form and the user can see them all at once. You can do something similar with the use of public and private variables. Also,

check out the new function MakeStruct, which lets you create hierarchical structures of variables. It can be difficult to program something for a specific device. Each device has its own unique configuration and idiosyncrasies. With Agena, it is no longer necessary to discover all

the configuration details before you can start writing the code that does something useful for the device. The device-specific section of the user interface lets you specify a list of device configuration parameters, thus allowing you to develop quickly and with fewer of the usual problems.

Agena Support: Agena is a powerful, versatile programming language that offers the user some of the latest and most up to date programming tools. The Agena support team is present to help users in any way they need it. Agena has great documentation for all the commands and their actions, allowing for a

very prompt start using the language. Furthermore, Agena also provides several tutorial sites that show the community some of the most significant key functions of the programming language, as well as showing how to use the various commands available to the users. The Agena

community is constantly providing feedback and updates to the users regarding their questions, as well as giving helpful tips to the users. The Agena support staff and users are also greatly busy with bug reporting, all feedback is considered and analyzed. There is no doubt in that a wonderful environment

is awaiting users, programmers and developers that are able to contribute through Agena support. Agena Licensing: Licenses: Agreement: All users agree to abide by the Agena Community Agreement, a nonexclusive,

**What's New in the Agena?**

1. Installation: To install Agena, follow the following steps a) Ensure you have the required version of Agena installed. For example, in version 0.10.0: \$ agena b) Download and extract the following source code to a folder. C:\agenav0.10.0\bin\ 2. Starting Agena: To start the

Agena executable, navigate the folder where you saved the installer to, and execute the following command in a Windows command prompt: \$ agena 3. Agena Commands 3.1 Start To start the Agena program, execute the 'agena' command. 3.2 Help To display Agena's complete list of

commands, execute the 'help' command. 3.3 Building Agena To build Agena, execute the 'build' command in the command prompt. This command will automatically install the needed 3rd-party dependencies, and build the Agena executable. 3.4 Exit To exit the Agena program, execute

the 'exit' command. 4. Using Agena 4.1 Assignments To assign a value to a variable, use the  $'$  = ' (equals) assignment operator. For example: var = 10 To use Agena's 'Elif' conditionals, use the 'elsif' operator. For example:  $var = 10$  if var 4 then botoes endif To use Agena's 'OnSuccess'

conditionals, use the 'OnSuccess' operator. For example:  $var = 10$  var 4 then botoes endif To use Agena's 'OnSuccess' conditionals, use the 'OnSuccess' operator. For example: var = 10 var

**System Requirements:**

# Ratings: Overall: Unrated Graphics: 7/10 Control: 6/10 Gameplay: 6/10 Sound: 6/10 Downloadable Content: 6/10 Editor: 7/10 Overall: 7/10 Gameplay: 5/10 Sound: 4/10 Downloadable Content: 7/10 Last updated on Aug 25, 2016 at 00:05

#### PM

#### Related links:

[https://elysone.com/wp](https://elysone.com/wp-content/uploads/2022/07/Google_Search_QuotView_Image_Quot_Button_For_Firefox_Crack__.pdf)[content/uploads/2022/07/Google\\_Search\\_QuotView\\_Image\\_Quot\\_Button\\_For\\_Firefox\\_Crack\\_\\_.pdf](https://elysone.com/wp-content/uploads/2022/07/Google_Search_QuotView_Image_Quot_Button_For_Firefox_Crack__.pdf) <https://bharatlive.net/genesis-opc-explorer-crack-with-key-x64-updated/> <https://mentorus.pl/memoscope-net-product-key-free-download-mac-win/> <https://hashpk.com/wp-content/uploads/2022/07/evabir-1.pdf> <http://lawcate.com/demolay-floorwork-simulator-with-serial-key-free-win-mac/> <http://theangelicconnections.com/?p=29497> <https://ztauctions.com/trending/easy-search-crack-free-download-final-2022/> <http://historyfootsteps.net/w7-video-playlist-creator-crack-serial-key-x64-latest-2022/> <https://ikuta-hs19.jp/umark-keygen-for-lifetime/> [https://localputnam.com/wp-content/uploads/2022/07/Email\\_Hun\\_2in1C\\_Crack\\_MacWin.pdf](https://localputnam.com/wp-content/uploads/2022/07/Email_Hun_2in1C_Crack_MacWin.pdf) <https://collegeofdoc.com/blog/index.php?entryid=1872> <http://saddlebrand.com/?p=41940> <https://hilivecourses.com/bionic-cpu-peeker-crack-free-3264bit/> <https://ig-link.com/connectcnc-2-0-0-0-crack-pc-windows-april-2022/> <https://axon-galatsi.com/touchlocker-crack-with-license-key-x64/> <https://fsecan.ca/blog/index.php?entryid=2874> <http://fumostoppista.com/?p=42142> <https://khakaidee.com/ido-wedding-couple-edition/> [https://palqe.com/upload/files/2022/07/kbGSXiSpaF1HepUjdcBd\\_04\\_896cae64e364aa40f627b342dca9](https://palqe.com/upload/files/2022/07/kbGSXiSpaF1HepUjdcBd_04_896cae64e364aa40f627b342dca91cf3_file.pdf) [1cf3\\_file.pdf](https://palqe.com/upload/files/2022/07/kbGSXiSpaF1HepUjdcBd_04_896cae64e364aa40f627b342dca91cf3_file.pdf) <http://www.kiwitravellers2017.com/2022/07/04/securitycam-8-0-10-free-3264bit/>